## Managing Python in HPC Environments

### Daniel Gall, Engility Frank Indiviglio, NOAA

## Python in HPC 10 years ago

- Systems programming language
- Versions not as important
- 3 year old Python in enterprise Linux will be fine for the 5 year service life of an HPC asset
	- Corollary: Abrupt version transitions on HPC recapitalization drops are also fine
- Integrator reluctance to support different versions/packages

# Disruption: scientists discover **Python**

- Versions become important
	- Python
	- Each package
	- Non-Python libraries depended on by Python packages
- Must keep old versions
- Environment modules not able to present the choices clearly or handle the dependency complexity

# More disruption: scientists improve **Python**

- Jupyter notebooks
- Ease of installation/use on laptops
- Begin contributing to **libraries**
- Linux bugs crop up. What happened?
- Scientists develop mostly on Macs.
	- Linux testing suffers.

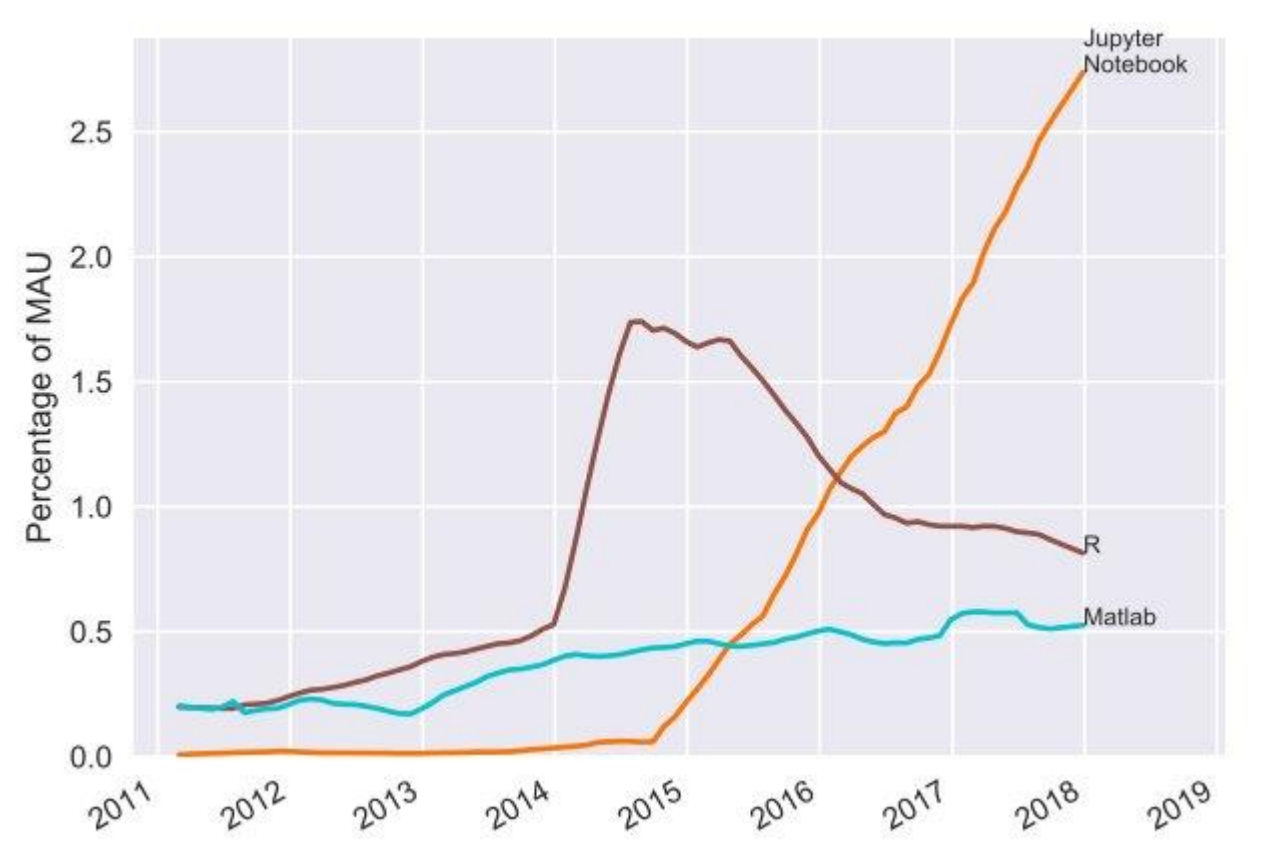

http://www.benfrederickson.com/ranking-programming-languages-by-github-users/

### Yet more disruption: Anaconda

- Easier to install just works out of the box
	- Carries libraries with it
- Easier to distribute your packages
- Easier to distribute libraries and applications
- Becoming sole binary distribution channel for hard-to-build scientific packages
	- e.g. CDAT
	- But I have to build this with ICC/PGI/FotM compiler!
		- Higher HPC admin costs

# Expectations higher Robustness lower

- . "I can just install this on my Mac/Ubuntu laptop. It shouldn't be hard to get on HPC."
- It shouldn't be, but there are other pressures that aren't going away.
	- Reliability
	- Reproducibility  $\rightarrow$  persistence of old versions
	- Continuity of operations
	- Cost efficiency
- Answer:
	- Leave system Python alone
	- Deploy a baseline Python with packages all in one environment module
	- Support the power users with Anaconda/PyPI mirror

## Baseline solution: Spack

- ORNL made a Spack deployment of Python
	- One environment module per version
	- All packages and interfacing libraries Spacked together
		- Actually it's two Spacks: one for Python2 and one for Python3
		- Pip and pip3 don't play nicely with one another
	- Pip to install most Python packages
	- Requirements file available via 'module help PythonEnv-noaa'
	- New versions made out of cycle with hardware drops
		- Cost efficient, reproducible, reliable, easy to use
- Most users use this.

## Supporting power users

- For users who want to run their own show we provide an Anaconda / PyPI mirror.
- We have to change the installers to make them "just work" with the mirror and meet higher expectations
- Want insights on what packages may need to be in the baseline
	- Enterprise-application logging of Python dependencies
	- PyRats = Snakefood + logging + sitecustomize.py

### Rats

- Snakefood dependency analyzer <http://furius.ca/snakefood/>
- Fixed bugs, made Python2-3 compatible, condensed into a single file
- Adds logging of dependencies to central log server via UDP to get out of the way fast
- Preserves pristine user environment
- Skips itself if Python is run interactively
- Placed in \$ANACONDA/lib/pythonX.Y/site-packages/sitecustomize.py
- One step away from a Python trojan
- https://github.com/daniel-gall/pyrats

#### Conda create -n myenv

- Conda doesn't propagate sitecustomize scripts to child environments
- We're changing the Anaconda installers anyway...
- Change the conda it installs while we're at it
	- Patch detects conda environment creation and copies any sitecustomize.py script to child environments
	- The patch needs to survive updating conda
		- We detect 'conda update conda' and perpetuate the patch by patching the new conda
		- One step away from a Python virus
- Made easier by Anaconda installers not checking individual package checksums, relies on whole installer MD5
	- Security risk for MitM chosen infix hash collision

### Log example

 Nov 2 16:06:46 node\_name Python: ts=2018-11-02 20:06:46,642;loggerName=PyRats;pathName=/contrib/anaconda/anaconda2/4.4.0/lib/python2.7 /site-

packages/sitecustomize.py;python=/contrib/anaconda/anaconda2/4.4.0/bin/python;logRecordCr eationTime=1541189206.642521;levelNo=20;levelName=INFO;message=((('/path/to/the/thing', 'plotting\_scripts/plot\_grid2obs\_conus\_sfc\_tsmean.py'), ('/path/to/the/dependency', 'matplotlib'))),((('/path/to/the/thing', 'plotting\_scripts/plot\_grid2obs\_conus\_sfc\_tsmean.py'), ('/path/to/the/dependency', 'matplotlib/pyplot.py'))),((('/path/to/the/thing', 'plotting\_scripts/plot\_grid2obs\_conus\_sfc\_tsmean.py'), ('/path/to/the/dependency', 'numpy'))),((('/path/to/the/thing', 'plotting\_scripts/plot\_grid2obs\_conus\_sfc\_tsmean.py'), ('/path/to/the/dependency', 'pandas'))),((('/path/to/the/thing', 'plotting\_scripts/plot\_grid2obs\_conus\_sfc\_tsmean.py'), ('/path/to/the/dependency',  $\overline{p}$  plotting scripts/plot defs.py'))

# What do we get? What packages get used by the most users?

Prevalence of Python Package Imports 2018 Jan-Jul

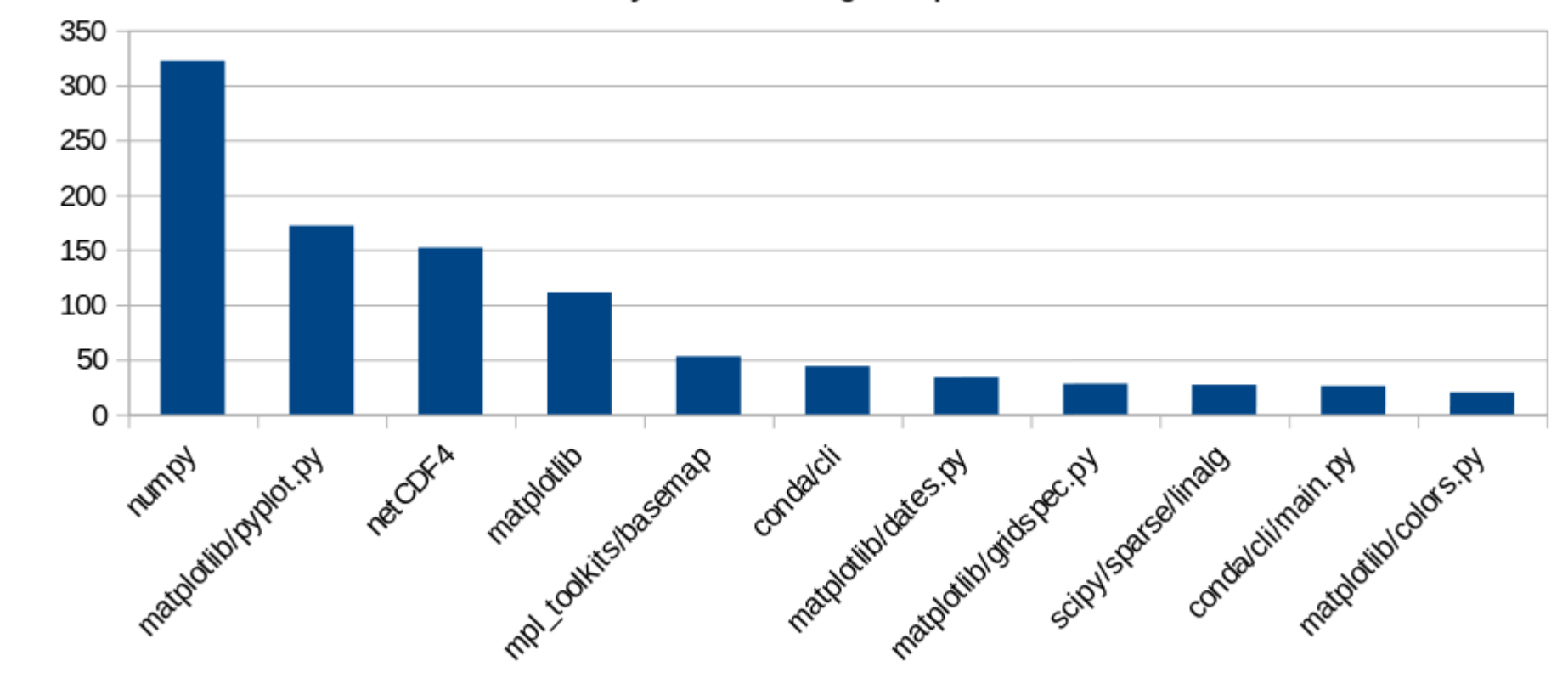

### What is run the most?

Count of Python Package Imports 2018 Jan-Jul

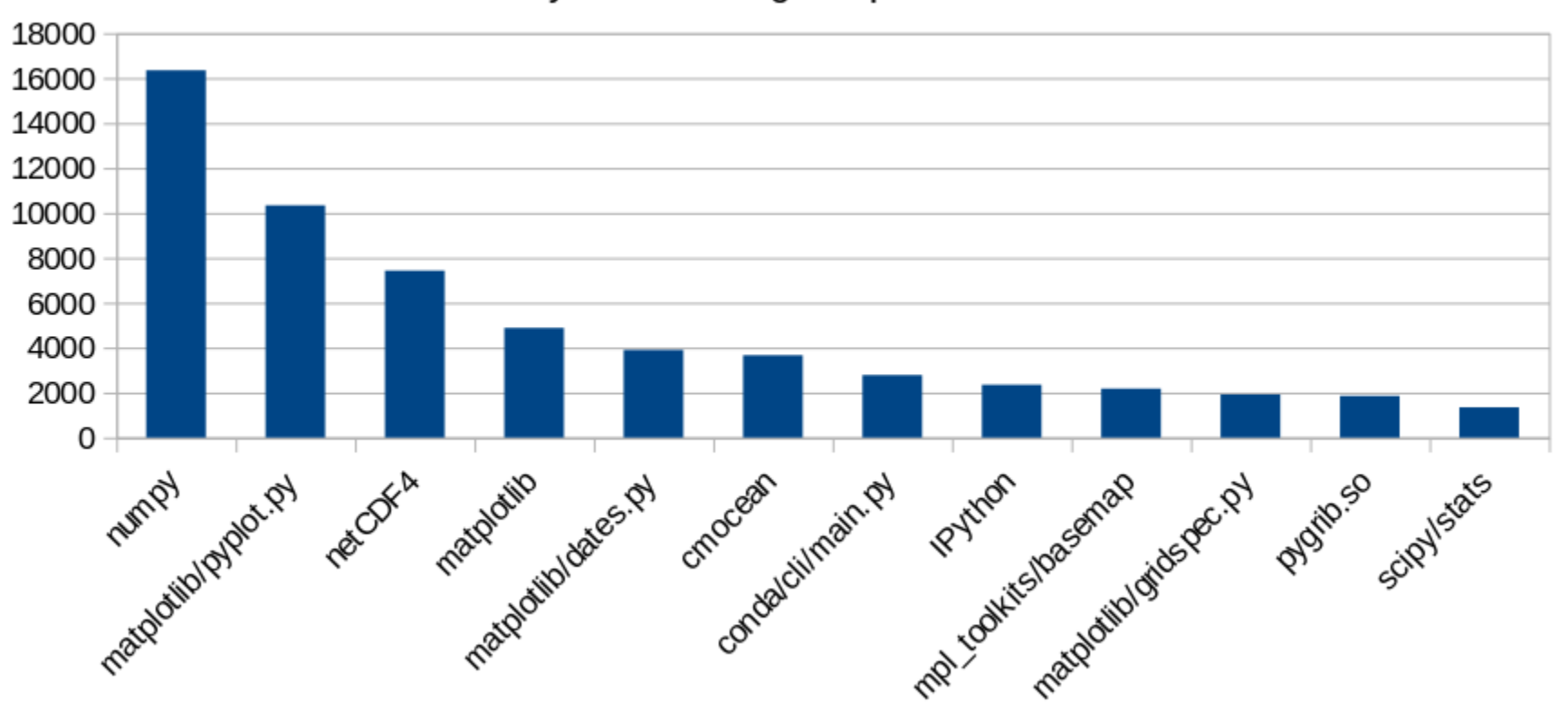

### Addressing concerns

- Privacy Federal system: no privacy
- Performance ~0.2s penalty
- For collegiality and in case of performance issues we inform users of what we're doing and how to remove it

Performance Impact of PyRats Dependency Logging

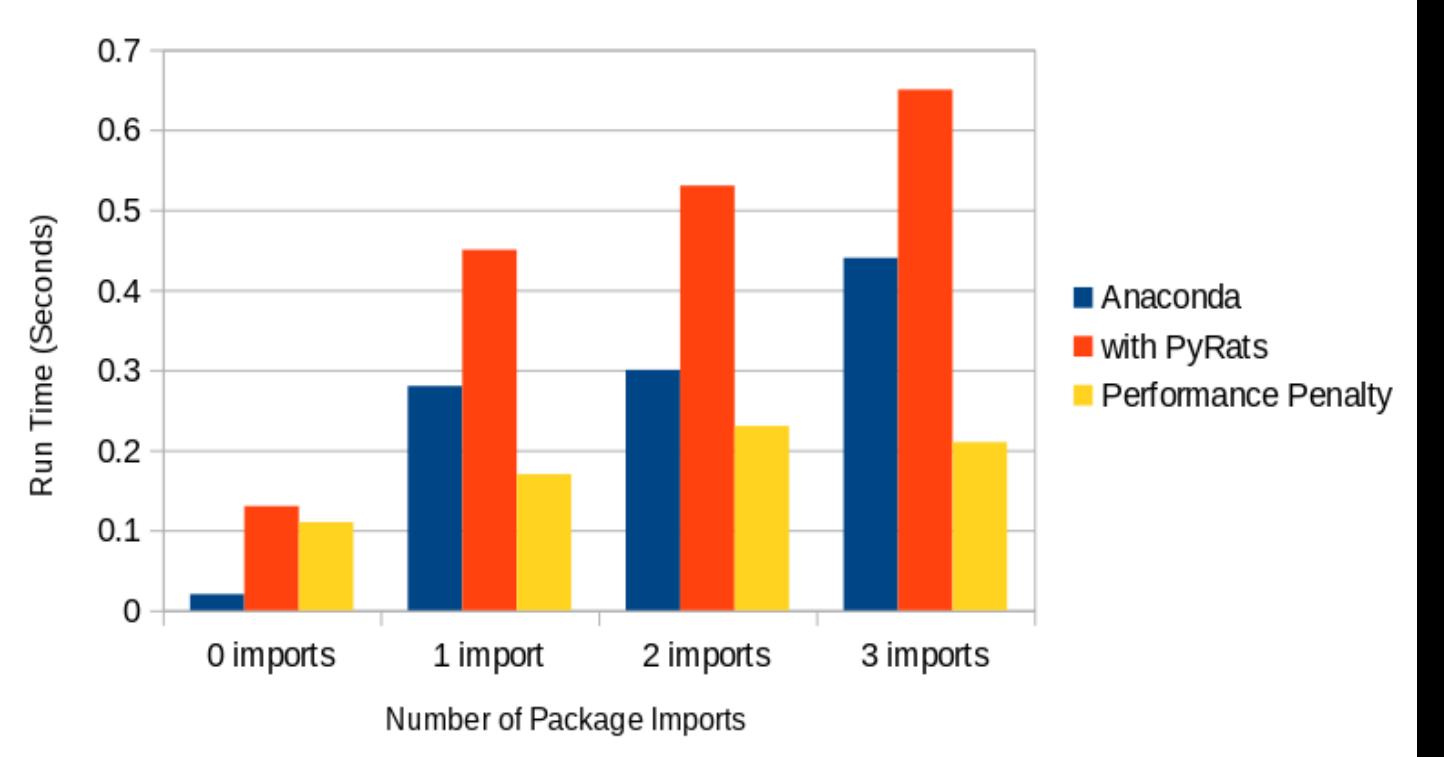

### PyRats adoption rate

**PyRats Adoption** 

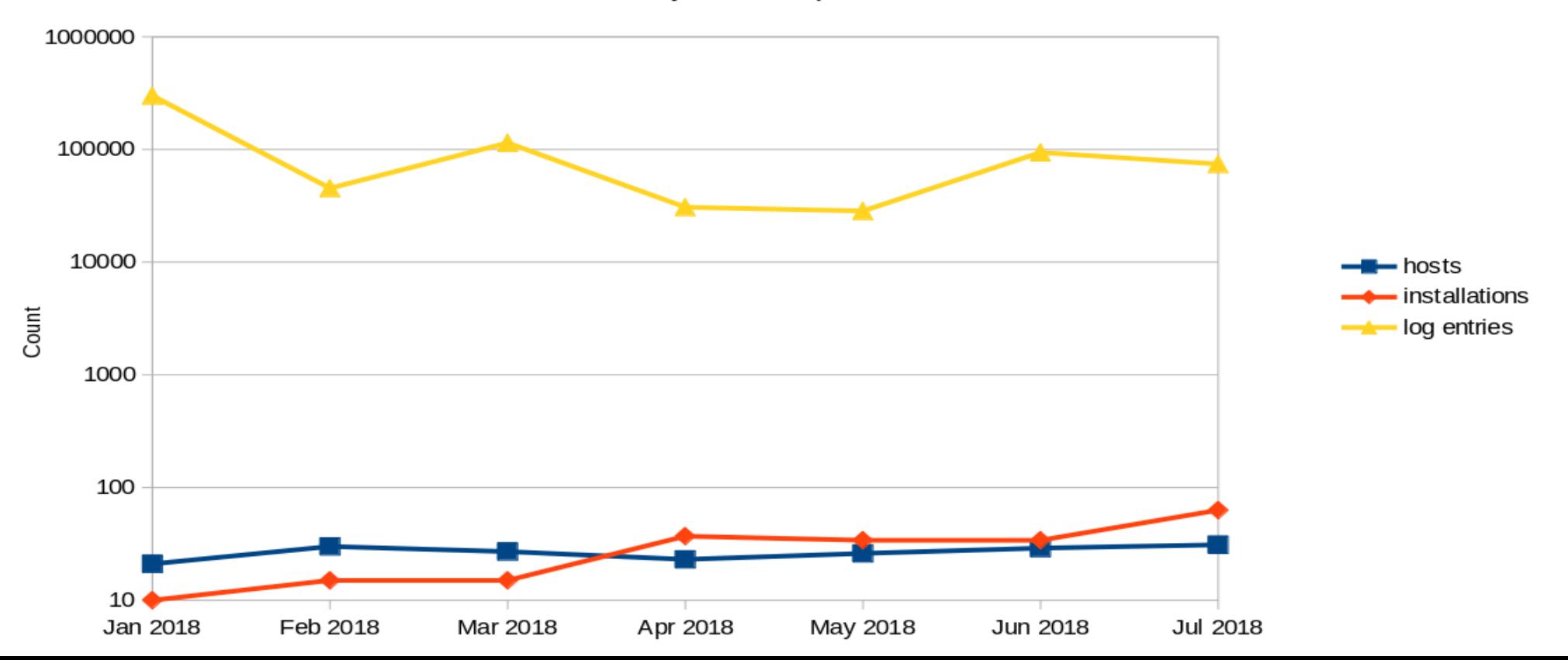

### **Mirror**

- Full Anaconda main channel mirror
- Partial mirroring of other conda channels
- Partial PyPI mirror
- $\cdot$  Package lists  $+$  wget with pattern matching
- One user request results in all past and future versions of a package being mirrored
- Namespaces don't collide can use one mirror VM
- About 220GiB for main channel + our current package lists
- Automatically generate an index page that
	- documents the changes made to the installers
	- provides links to the latest installers
	- and documents how to make a ~/.pip/pip.conf

## Mirror

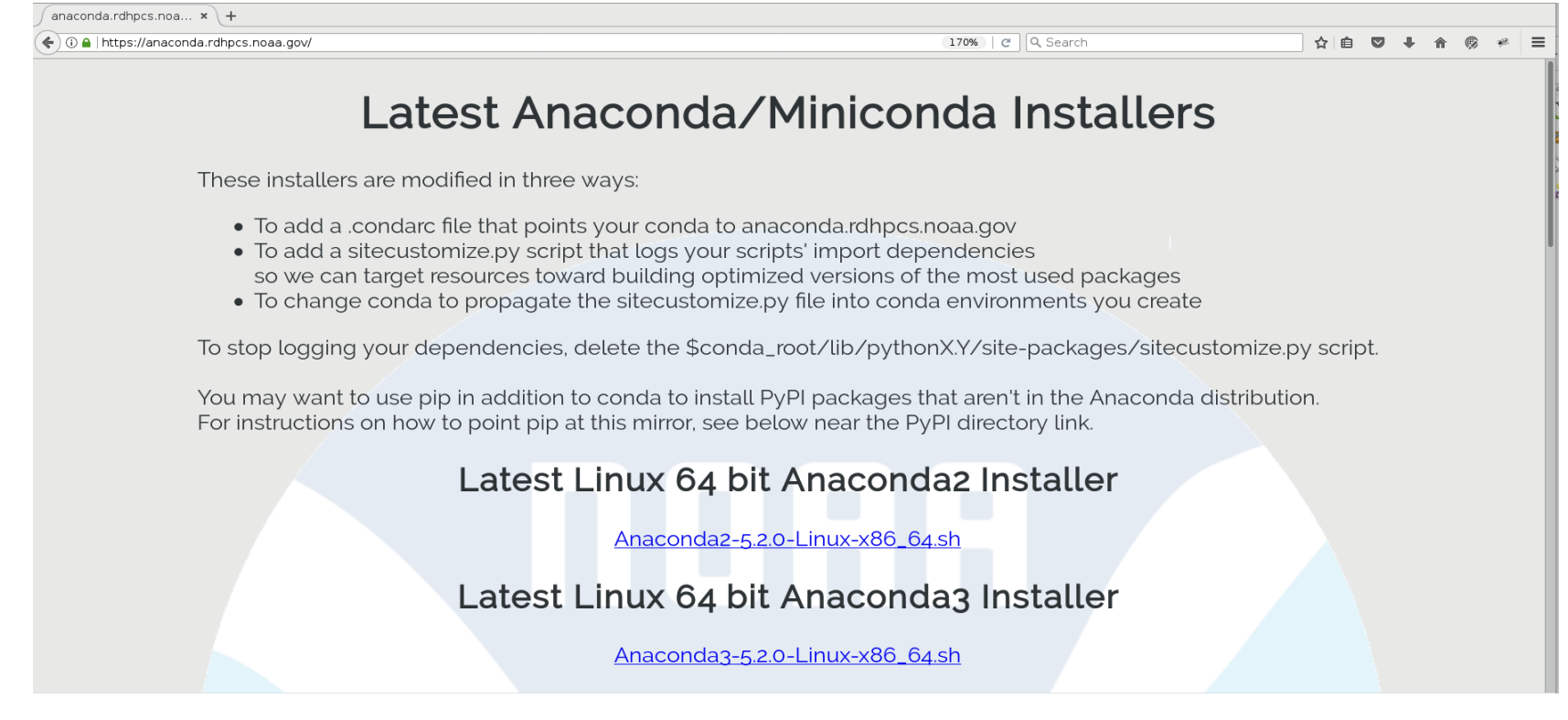

## Questions?

- Questions?
- Thank you for coming to our talk.